# CS 470 Spring 2016

Mike Lam, Professor

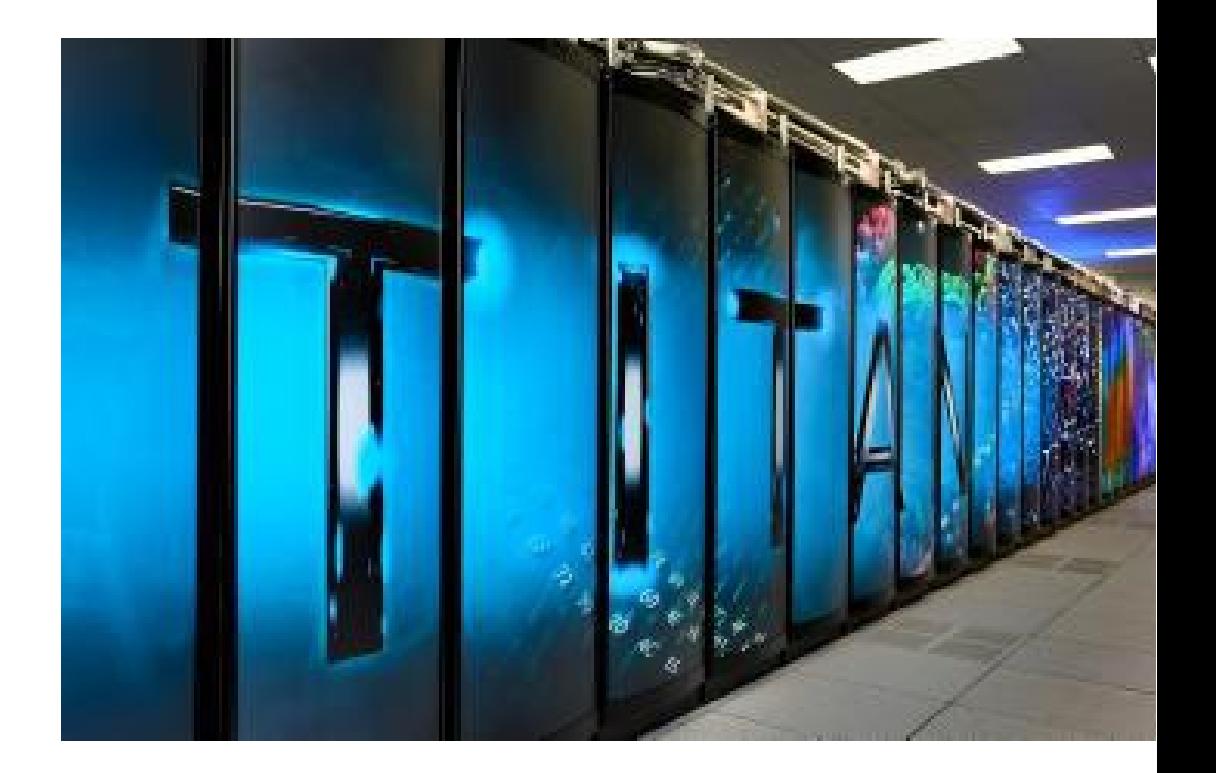

#### Other Architectures

*(with an aside on linear algebra)*

#### Parallel Systems

- Shared memory (uniform global address space)
	- Primary story: make faster computers
	- Programming paradigm: threads
	- Technologies: Pthreads, OpenMP
- Distributed (Non-Uniform Memory Access *NUMA*)
	- Primary story: add more computers
	- Programming paradigm: message passing
	- Technologies: MPI (OpenMPI/MPICH), SLURM

*Where do we go from here?*

# A brief digression into gaming

- **1970s**: arcades began using specialized graphics chips
- **1980s**: increasingly sophisticated capabilities (e.g., sprites, blitters, scrolling)
- Early-mid **1990s**: first 3D consoles (e.g., N64) and 3D accelerator cards for PCs
- Late **1990s**: classic wars begin: Nvidia vs. ATI and DirectX vs. OpenGL
- Early **2000s**: creation of "shaders" (easier non-graphical use of accelerators)
- Late **2000s**: rise of General-Purpose GPU (GPGPU) frameworks
	- 2007: Compute Unified Device Architecture (CUDA) released (newer library: Thrust)
	- 2009: OpenCL standard released
	- 2011: OpenACC standard released

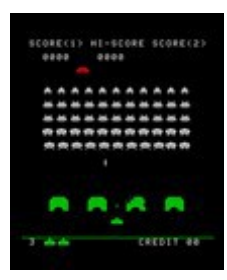

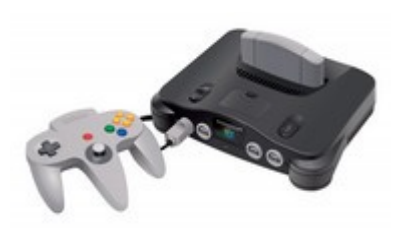

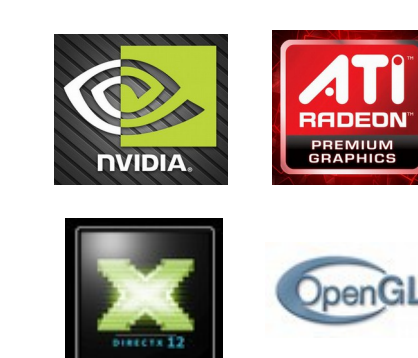

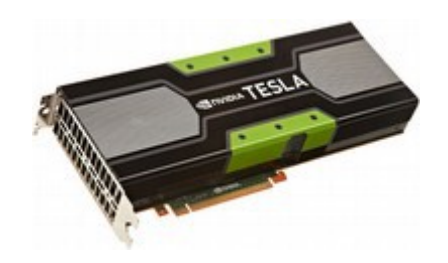

#### GPU Programming

- "*Kernels*" run on a batch of threads
	- Distributed onto many low-powered GPU cores
	- Grouped into *blocks* of cores and *grids* of blocks
	- Limited instruction set that operates on vector data
	- Must copy data to/from main memory

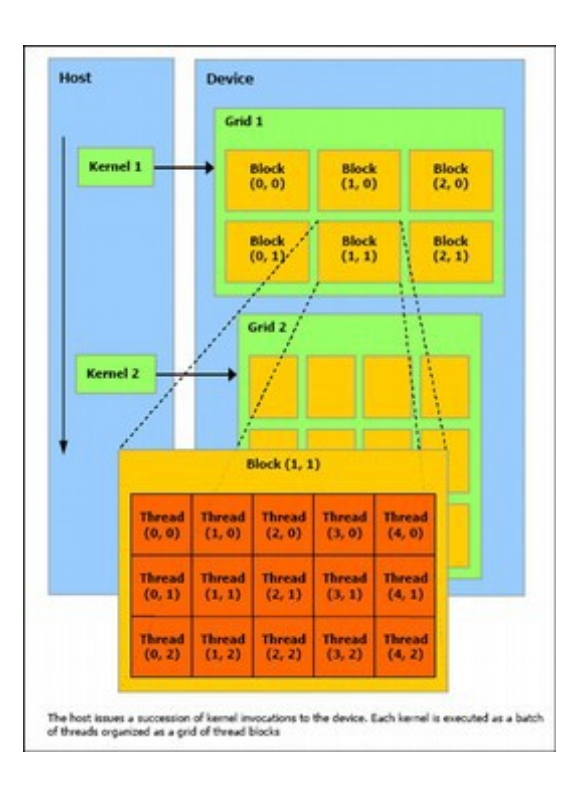

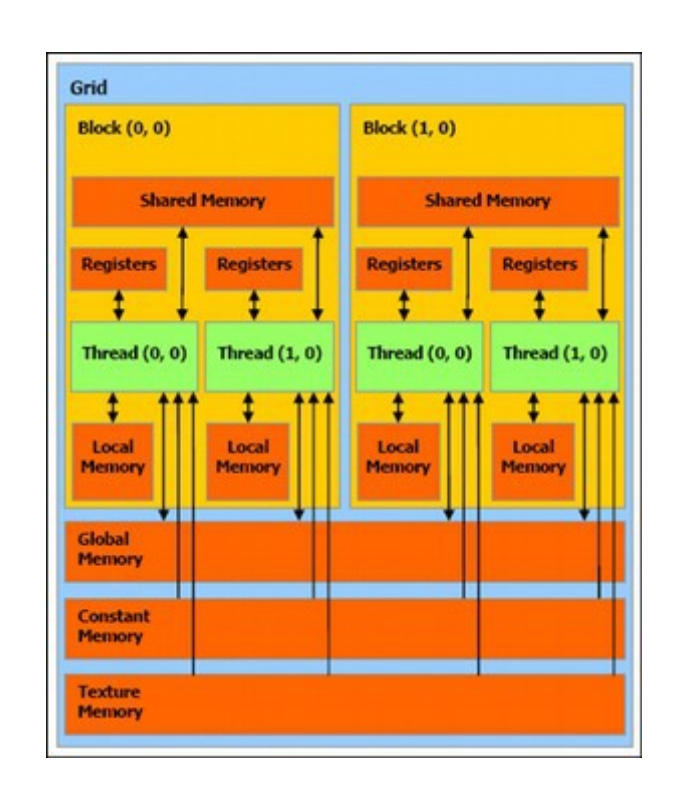

### GPU Programming (CUDA)

```
void saxpy_serial(int n, float a, float *x, float *y)
\{for (int i = 0; i < n; ++i)
        V[i] = a^*x[i] + V[i];}
// Invoke serial SAXPY kernel
saxpy_serial(n, 2.0, x, y);
  __global__ void saxpy_parallel(int n, float a, float *x, float *y)
\frac{1}{\sqrt{2}}int i = blockIdx.x * blockDim.x + threadIdx.x;if (i < n) y[i] = a^*x[i] + y[i];}
// Invoke parallel SAXPY kernel with 256 threads/block
int nblocks = (n + 255) / 256;
saxpy parallel<<<nblocks, 256>>>(n, 2.0, x, y);
                                                        Low-level control of
                                                        parallelism on GPU
```
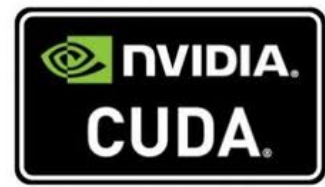

### GPU Programming (CUDA)

```
// Kernel that executes on the CUDA device
  __global__ void square_array(float *a, int N)
{
   int idx = blockIdx.x * blockDim.x + threadIdx.x;
  if (idx< N) a[idx] = a[idx] * a[idx];}
// main routine that executes on the host
int main(void)
\{ float *a_h, *a_d; // Pointer to host & device arrays
  const int N = 10; // Number of elements in arrays
  size_t size = N * sizeof(float);
 a_h = (float *)malloc(size); // Allocate array on host
 cudaMalloc((void **) &a_d, size); // Allocate array on device
  // Initialize host array and copy it to CUDA device
 for (int i=0; i<N; i++) a_h[i] = (float)i; cudaMemcpy(a_d, a_h, size, cudaMemcpyHostToDevice);
  // Do calculation on device:
  int block size = 4;
  int n_blocks = N/block_size + (N\%block\_size == 0 ? 0:1); square_array <<< n_blocks, block_size >>> (a_d, N);
   // Retrieve result from device and store it in host array
   cudaMemcpy(a_h, a_d, sizeof(float)*N, cudaMemcpyDeviceToHost);
  // Print results and cleanup
 for (int i=0; i<N; i++) printf("%d %f\n", i, a_h[i]);
   free(a_h); cudaFree(a_d);
}
```
Must micromanage memory usage and data movement

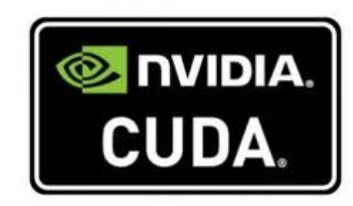

#### GPU Programming (OpenACC)

```
#pragma acc data copy(A) create(Anew)
while (error > tol && iter < iter_max) {
  error = 0.0;
   #pragma acc kernels
\{ #pragma acc loop
    for (int i = 1; i < n-1; i++) {
      for (int i = 1; i < m-1; i++) {
         Anew[j][i] = 0.25 * (A[j][i+1] + A[j][i-1] +
                              A[i-1][i] + A[i+1][i];error = fmax(error, fabs(Anew[j][i] - A[j][i])); }
     }
     #pragma acc loop
    for (int j = 1; j < n-1; j++) {
      for (int = i; i < m-1; i++) {
        A[i][i] = Anew[i][i]; }
     }
   }
   if (iter % 100 == 0) printf("%5d, %0.6f\n", iter, error);
   iter++;
}
                                                            Fewer modifications
                                                            required; may not
                                                            parallelize effectively
```
**NALL**.

#### Hybrid HPC architectures

- Highly parallel on the node
	- Hardware: CPU w/ accelerators
		- GPUs or manycore processors (e.g., Intel Phi and SunWay)
	- Technologies: OpenMP, CUDA, OpenACC, OpenCL
- Distributed between nodes
	- Hardware: interconnect and distributed FS
	- Technologies: Infiniband, Lustre, HDFS

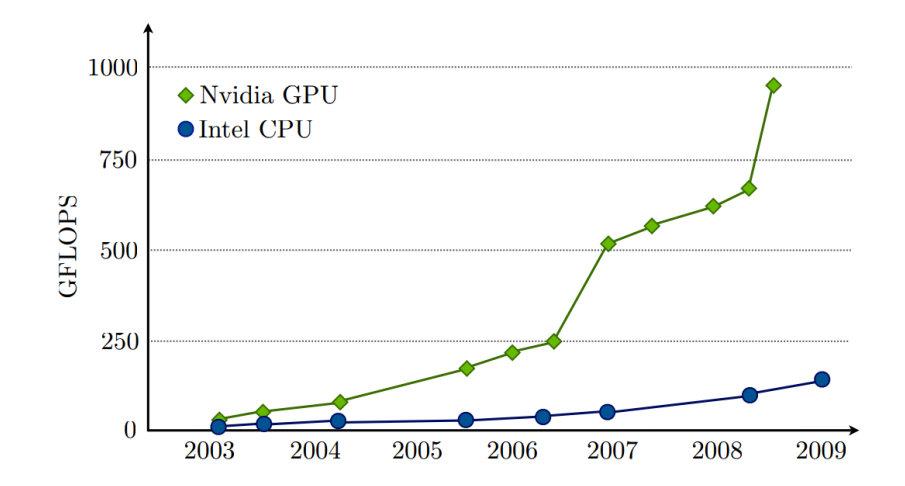

## Top10 systems (Spring 2016)

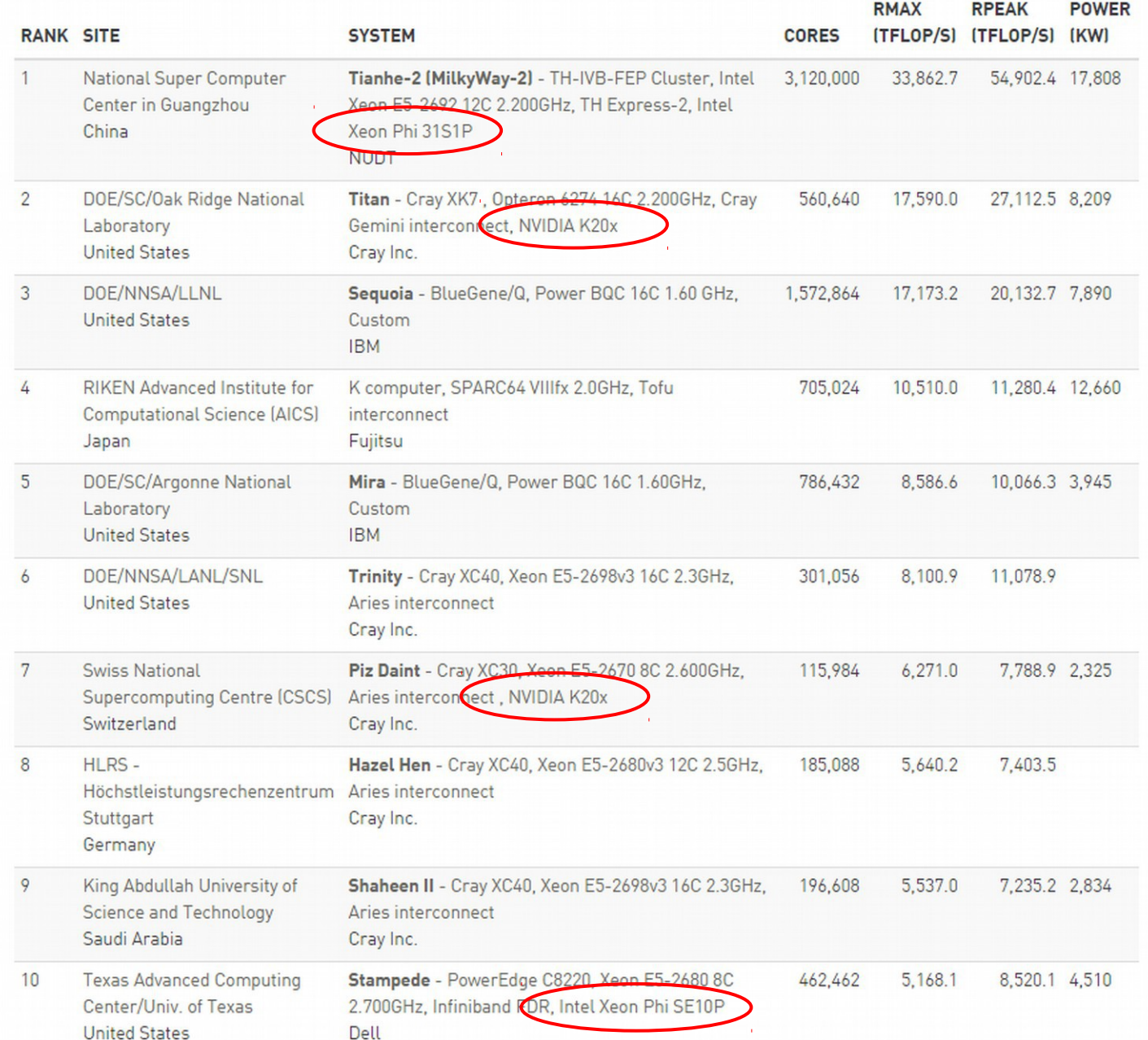

#### Top10 systems (Spring 2017)

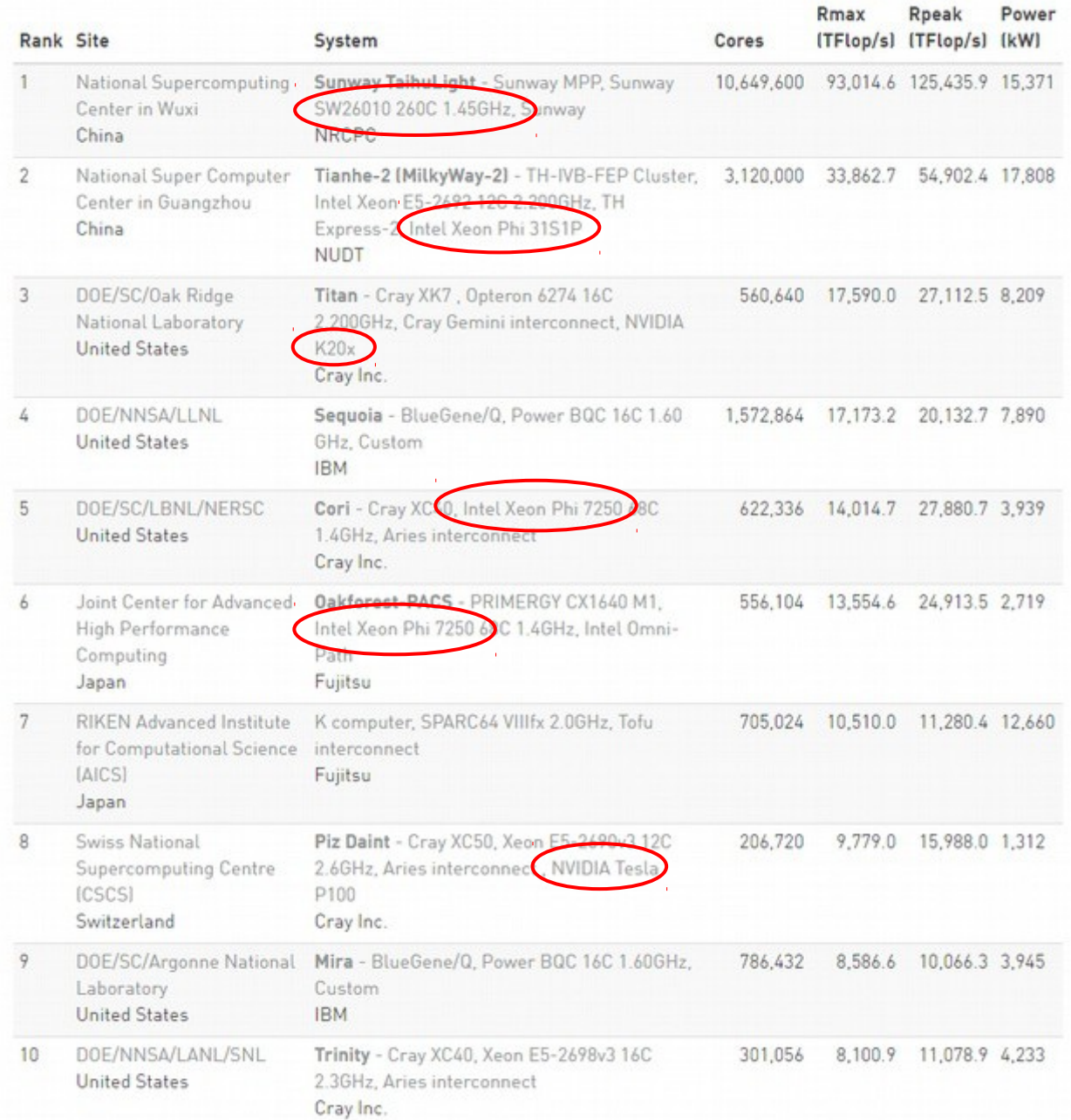

#### Top10 systems

#### Spring 2016 Spring 2017

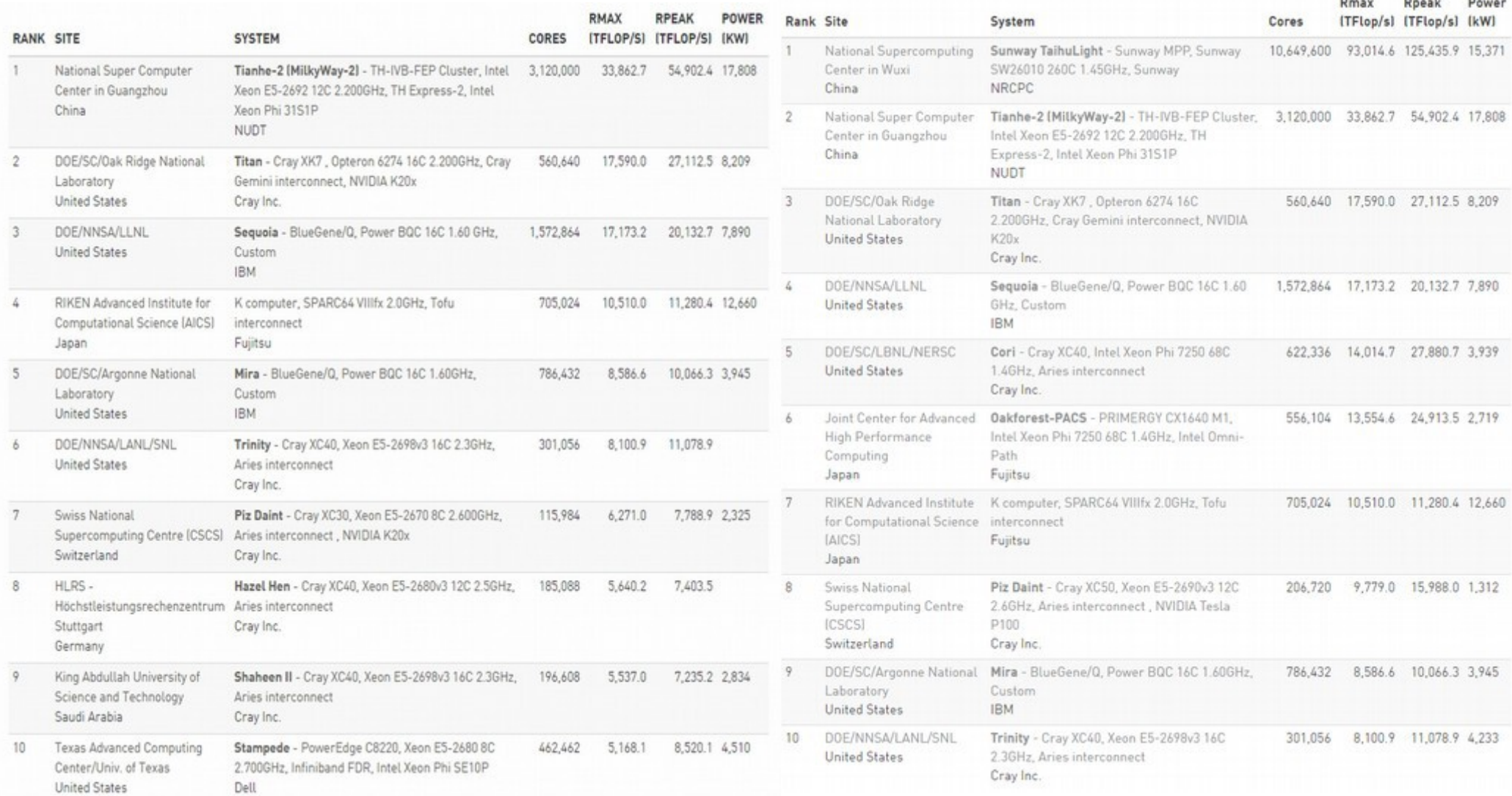

## Cloud Computing

- Homogenous centralized nodes
	- Infrastructure as a Service (IaaS) and Software as as Service (SaaS)
	- Hardware: large datacenters with thousands of servers and a highspeed internet connection
	- Software: virtualized OS and custom software (Docker, etc.)

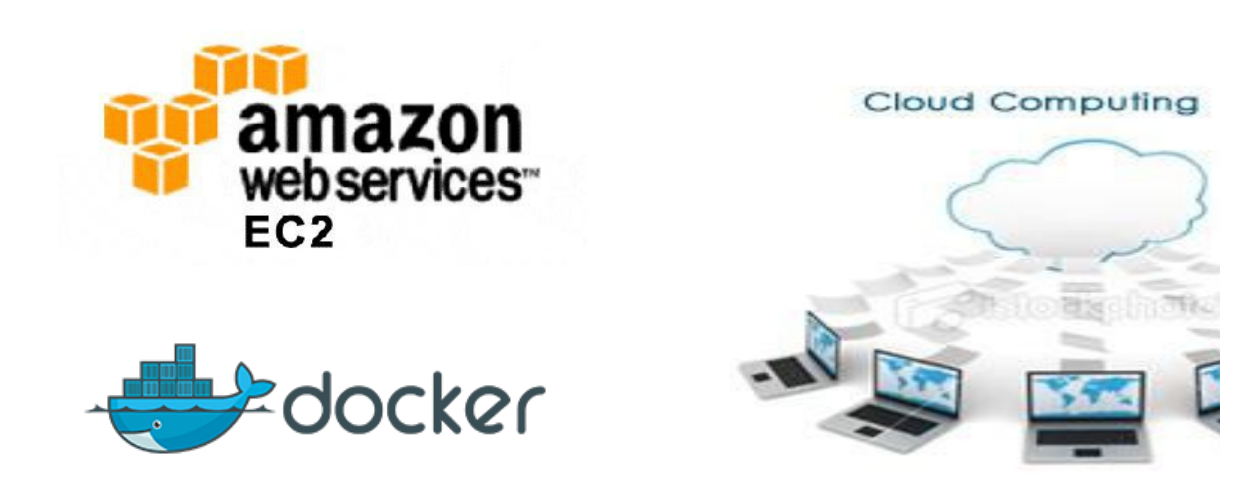

#### Grid Computing

- Heterogenous nodes in disparate physical locations
	- Solving problems or performing tasks of interest to a large number of diverse groups
	- Hardware: different CPUs, GPUs, memory layouts, etc.
	- Software: different OSes, Folding@Home, Condor, GIMPs, etc.

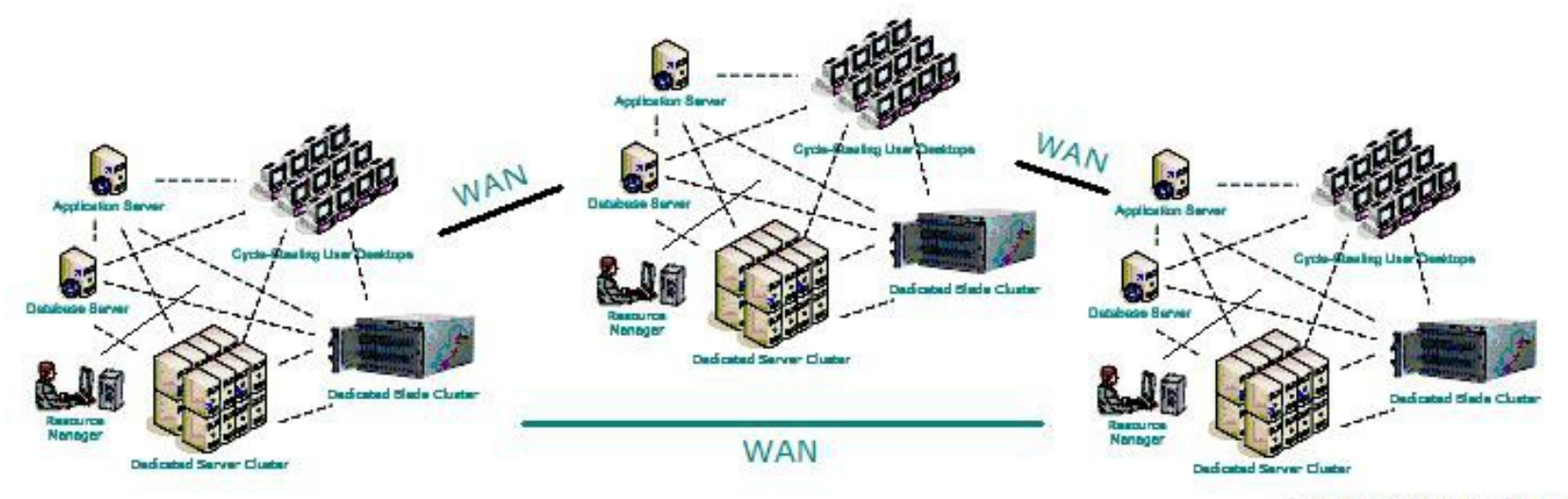

C www.Maxi-Pedia.com

#### Aside: linear algebra

- Many scientific phenomena can be modeled as matrix operations
	- Differential equations, mesh simulations, view transforms, etc.
	- Very efficient on vector processors (including GPUs)
	- Data decomposition and SIMD parallelism
	- Dense matrices vs. sparse matrices
	- Popular packages: BLAS, LINPACK, LAPACK

$$
\begin{bmatrix} 1 & 0 & 1 & 1 & 0 & 0 & 0 \ 1 & 0 & 1 & 0 & 1 & 0 & 0 \ 0 & 1 & 0 & 0 & 0 & 1 & 0 \ 0 & 1 & 0 & 0 & 0 & 0 & 1 \ \end{bmatrix} \cdot \begin{bmatrix} ln(l_1) \\ ln(l_2) \\ ln(l_3) \\ ln(l_4) \\ ln(l_5) \\ ln(l_6) \\ ln(l_7) \end{bmatrix} = \begin{bmatrix} ln(r_{1,3,4}) \\ ln(r_{1,3,5}) \\ ln(r_{2,6}) \\ ln(r_{2,7}) \end{bmatrix}
$$

#### Dense vs. sparse matrices

- A sparse matrix is one in which most elements are zero
	- Could lead to more load imbalances
	- Can be stored more efficiently, allowing for larger matrices
	- Dense matrix operations no longer work
	- It is a challenge to make sparse operations as efficient as dense operations

$$
\left(\begin{array}{cccccc}11&22&0&0&0&0&0\\0&33&44&0&0&0&0\\0&0&55&66&77&0&0\\0&0&0&0&0&88&0\\0&0&0&0&0&0&99\end{array}\right)
$$

#### HPL benchmark

- HPL: LINPACK-based dense linear algebra benchmark
	- Generates a linear system of equations (answers are all 1.0's)
	- Distributes data in block-cyclic pattern
	- LU factorization (similar to Gaussian elimination)
	- Backward substitution to solve system
	- Error calculation to verify correctness
	- Compiled on cluster
		- Located in /shared/apps/hpl-2.1/bin/Linux\_PII\_CBLAS

# P3 (OpenMP)

- Similar to HPL benchmark
	- 1) Random generation of linear system (x is all 1's)
	- 2) Gaussian elimination
	- 3) Backwards substitution (row- or column-oriented)

#### **Non-random example**

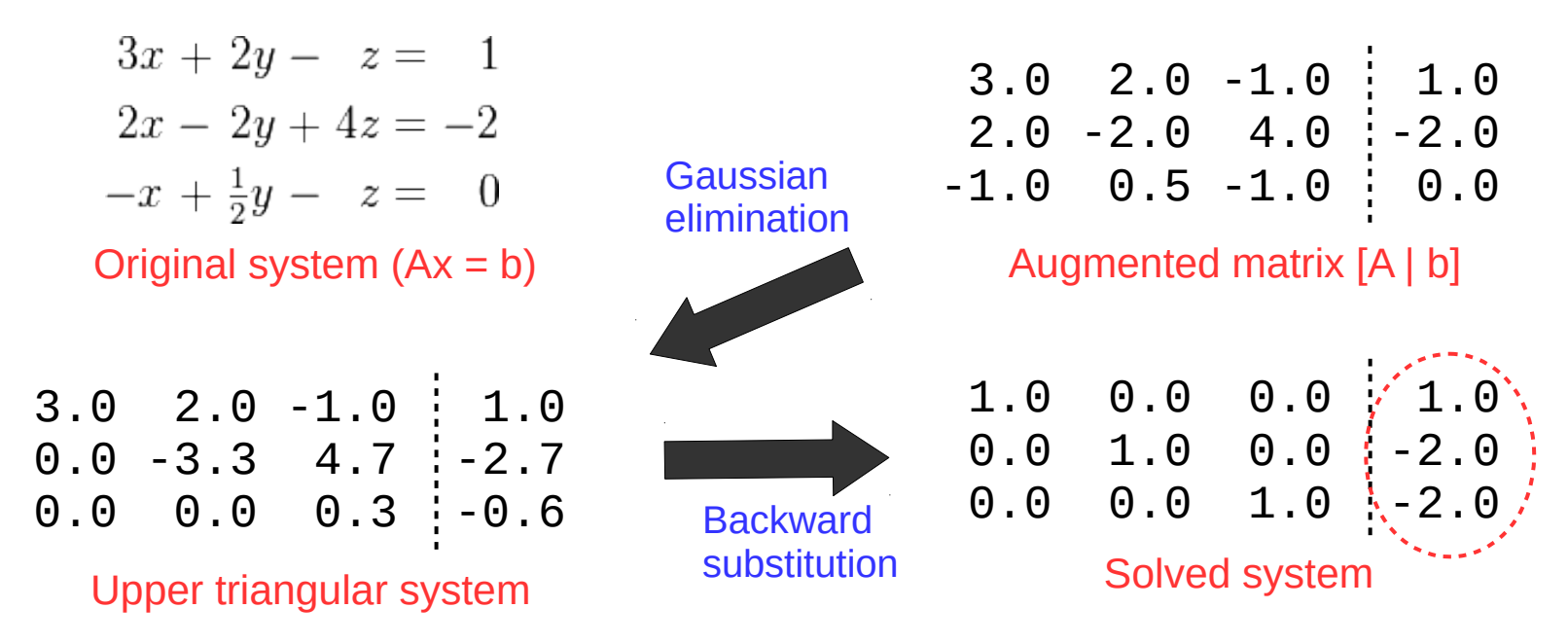